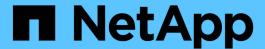

## **lun persistent-reservation commands**

ONTAP 9.15.1 commands

NetApp May 17, 2024

This PDF was generated from https://docs.netapp.com/us-en/ontap-cli/lun-persistent-reservation-clear.html on May 17, 2024. Always check docs.netapp.com for the latest.

# **Table of Contents**

| lun persistent-reservation commands | <br> | <br> | <br> | <br> | <br> | <br> | <br> | <br> | <br> | <br> | <br> | . 1 |
|-------------------------------------|------|------|------|------|------|------|------|------|------|------|------|-----|
| lun persistent-reservation clear    | <br> | <br> | <br> | <br> | <br> | <br> | <br> | <br> | <br> | <br> | <br> | . 1 |
| lun persistent-reservation show     | <br> | <br> | <br> | <br> | <br> | <br> | <br> | <br> | <br> | <br> | <br> | . 1 |

## **lun persistent-reservation commands**

## **lun persistent-reservation clear**

Clear the SCSI-3 persistent reservation information for a given LUN

**Availability:** This command is available to *cluster* and *Vserver* administrators at the *advanced* privilege level.

### **Description**

Clears the persistent reservation for the specified LUN.

#### **Parameters**

```
-vserver <Vserver Name> - Vserver Name (privilege: advanced)
Specifies the Vserver.
```

```
{ -path <path> - LUN Path (privilege: advanced)
```

Specifies the path of the LUN. Examples of correct LUN paths are /vo1/vo11/lun1 and /vo1/vo11/qtree1/lun1.

```
| -volume <volume name> - Volume Name (privilege: advanced)
```

Specifies the volume.

```
-lun <text> - LUN Name (privilege: advanced)
```

Specifies the name of the LUN.

#### [-qtree <qtree name>] - Qtree Name (privilege: advanced) }

Specifies the qtree.

## **Examples**

```
cluster1::*> lun persistent-reservation clear -vserver vs_1 -path
/vol/vol_1/lun_1
```

Clears the persistent reservation data for lun lun 1 in volume vol 1 for Vserver vs 1.

## **lun persistent-reservation show**

Display the current reservation information for a given LUN

**Availability:** This command is available to *cluster* and *Vserver* administrators at the *advanced* privilege level.

## Description

Displays reservation information for a specified LUN in a Vserver. Unlike other show commands, the user must specify the LUN.

#### **Parameters**

#### { [-fields <fieldname>,...]

If you specify the <code>-fields</code> <fieldname>, ... parameter, the command output also includes the specified field or fields. You can use '-fields?' to display the fields to specify.

#### |[-instance]}

If you specify the -instance parameter, the command displays detailed information about all fields.

#### -vserver <Vserver Name> - Vserver Name (privilege: advanced)

Specifies the Vserver.

#### { -path <path> - LUN Path (privilege: advanced)

Specifies the path of the LUN. Examples of correct LUN paths are /vo1/vo11/lun1 and /vo1/vo11/qtree1/lun1.

#### | -volume <volume name> - Volume Name (privilege: advanced)

Specifies the volume.

#### -lun <text> - LUN Name (privilege: advanced)

Specifies the name of the LUN.

#### [-qtree <qtree name>] - Qtree Name (privilege: advanced) }

Specifies the qtree.

#### [-scsi-revision {scsi2|scsi3}] - SCSI Revision (privilege: advanced)

Selects the reservations that match this parameter value.

#### [-entry-type {reservation|registration}] - Reservation or Registration (privilege: advanced)

Selects the reservations that match this parameter value.

#### [-protocol {fcp|iscsi}] - Protocol (privilege: advanced)

Selects the reservations that match this parameter value.

#### [-reservation-key <text>] - Reservation Key (privilege: advanced)

Selects the reservations that match this parameter value.

#### [-reservation-type-code <text>] - Reservation Type (privilege: advanced)

Selects the reservations that match this parameter value. The possible values for SCSI-3 reservations are:

- · write exclusive
- · exclusive access
- · write exclusive registrants only
- · exclusive access registrants only
- · write exclusive all registrants
- exclusive access all registrants

and for SCSI-2 are:

- regular
- · third party

#### [-initiator-name <text>] - Initiator Name (privilege: advanced)

Selects the reservations that match this parameter value.

#### [-aptpl {true|false}] - Persist Through Power Loss (privilege: advanced)

Selects the reservations that match this parameter value. If true, the reservation will be preserved over a power loss. If false, it will not. This value is for SCSI-3 reservations only.

#### [-rtpid <integer>] - Relative Target Port ID (privilege: advanced)

Selects the reservations that match the specified Relative Target Port ID (RTPID). This applies to SCSI-3 reservations only.

#### [-target-wwpn <text>] - FCP Target WWPN (privilege: advanced)

Selects the reservations that match the specified World Wide Port Name (WWPN).

#### [-isid <text>] - Initiator Session ID (privilege: advanced)

Selects the reservations that match this parameter value.

### [-tpgroup-tag <integer>] - TPGroup Tag (privilege: advanced)

Selects the reservations that match the specified target portal group tag. The tag identifies the tpgroup the reservation was made over.

### [-third-party-initiator-name <text>] - Third Party Initiator Name (privilege: advanced)

Selects the reservations that match this parameter value (the initiator name that the reservation was made for). This is specific to third party reservation types, which is indicated by reservation-type-code.

# [-zrto-status {none|primary-out-of-sync|primary-in-sync|secondary-out-of-sync|secondary-in-sync}] - ZRTO Status (privilege: advanced)

Selects the reservations that match this parameter value.

### **Examples**

The example above displays the current reservations for lun 1 on Vsever vs 1.

#### Copyright information

Copyright © 2024 NetApp, Inc. All Rights Reserved. Printed in the U.S. No part of this document covered by copyright may be reproduced in any form or by any means—graphic, electronic, or mechanical, including photocopying, recording, taping, or storage in an electronic retrieval system—without prior written permission of the copyright owner.

Software derived from copyrighted NetApp material is subject to the following license and disclaimer:

THIS SOFTWARE IS PROVIDED BY NETAPP "AS IS" AND WITHOUT ANY EXPRESS OR IMPLIED WARRANTIES, INCLUDING, BUT NOT LIMITED TO, THE IMPLIED WARRANTIES OF MERCHANTABILITY AND FITNESS FOR A PARTICULAR PURPOSE, WHICH ARE HEREBY DISCLAIMED. IN NO EVENT SHALL NETAPP BE LIABLE FOR ANY DIRECT, INDIRECT, INCIDENTAL, SPECIAL, EXEMPLARY, OR CONSEQUENTIAL DAMAGES (INCLUDING, BUT NOT LIMITED TO, PROCUREMENT OF SUBSTITUTE GOODS OR SERVICES; LOSS OF USE, DATA, OR PROFITS; OR BUSINESS INTERRUPTION) HOWEVER CAUSED AND ON ANY THEORY OF LIABILITY, WHETHER IN CONTRACT, STRICT LIABILITY, OR TORT (INCLUDING NEGLIGENCE OR OTHERWISE) ARISING IN ANY WAY OUT OF THE USE OF THIS SOFTWARE, EVEN IF ADVISED OF THE POSSIBILITY OF SUCH DAMAGE.

NetApp reserves the right to change any products described herein at any time, and without notice. NetApp assumes no responsibility or liability arising from the use of products described herein, except as expressly agreed to in writing by NetApp. The use or purchase of this product does not convey a license under any patent rights, trademark rights, or any other intellectual property rights of NetApp.

The product described in this manual may be protected by one or more U.S. patents, foreign patents, or pending applications.

LIMITED RIGHTS LEGEND: Use, duplication, or disclosure by the government is subject to restrictions as set forth in subparagraph (b)(3) of the Rights in Technical Data -Noncommercial Items at DFARS 252.227-7013 (FEB 2014) and FAR 52.227-19 (DEC 2007).

Data contained herein pertains to a commercial product and/or commercial service (as defined in FAR 2.101) and is proprietary to NetApp, Inc. All NetApp technical data and computer software provided under this Agreement is commercial in nature and developed solely at private expense. The U.S. Government has a non-exclusive, non-transferrable, nonsublicensable, worldwide, limited irrevocable license to use the Data only in connection with and in support of the U.S. Government contract under which the Data was delivered. Except as provided herein, the Data may not be used, disclosed, reproduced, modified, performed, or displayed without the prior written approval of NetApp, Inc. United States Government license rights for the Department of Defense are limited to those rights identified in DFARS clause 252.227-7015(b) (FEB 2014).

#### **Trademark information**

NETAPP, the NETAPP logo, and the marks listed at <a href="http://www.netapp.com/TM">http://www.netapp.com/TM</a> are trademarks of NetApp, Inc. Other company and product names may be trademarks of their respective owners.